# **Differenzierung Informatik in der Kombination mit Mathematik in den Jahrgangstufen 9 / 10**

• …

- **Vorteile**
- **Voraussetzungen**
- **Ziel**
- **Methode**
- **Inhalte**
- **Beispiele aus dem Unterricht**

• Basis für Informatik in der **Oberstufe** 

- Grundlagen fürs Studium
- Vorteile auf dem Arbeitsmarkt
- Bessere Orientierung in der digitalen Welt
- Gehört zur Allgemeinbildung

- **Vorteile**
- **Voraussetzungen**
- **Ziel**
- **Methode**
- **Inhalte**
- **Beispiele aus dem Unterricht**
- Interesse und Spaß am Lösen mathematischer und logischer Probleme
- zu Hause: ein Computer mit Internetzugang

- **Vorteile**
- **Voraussetzungen**
- **Ziel**
- **Methode**
- **Inhalte**
- **Beispiele aus dem Unterricht**
- Schüler altersgemäß an Informatik heranführen.
- Analytisches und logisches Denken schulen.
- Schlüsselqualifikation entwickeln:

selbstständiges Arbeiten, Teamarbeit, Problemlösen

- **Vorteile**
- **Voraussetzungen**
- **Ziel**
- **Methode**
- **Inhalte**
- **Beispiele aus dem Unterricht**
- Arbeiten am Rechner
- Projektarbeit
- Partner- und Gruppenarbeit

- **Vorteile**
- **Voraussetzungen**
- **Ziel**
- **Methode**
- **Inhalte**
- **Beispiele aus dem Unterricht**

#### **Stufe 9:**

- **Einstieg in Programmierung mit** Tabellenkalkulation (Excel)
- Einstieg in Programmierung mit **Niki**: Anweisung, Prozedur, Parameter, Kontrollstrukturen (Schleife und Verzweigung)
- Einstieg in Programmierung mit **LOGO**: Wiederholung der Konzepte der Programmierung, Variablen
- Informationen und Daten: Zahlensysteme, Einheiten, Ascii

- **Vorteile**
- **Voraussetzungen**
- **Ziel**
- **Methode**
- **Inhalte**
- **Beispiele aus dem Unterricht**

#### **Stufe 10:**

- Oberflächenprogrammierung
- Aussagenlogik
- Entwurf von Schaltungen
- Ansteuerung von Robotern
- HTML
- Rechneraufbau
- Von-Neumann-Rechner

- **Vorteile**
- **Voraussetzungen**
- **Ziel**
- **Methode**
- **Inhalte**
- **Beispiele aus dem Unterricht**

# **Auf den nächsten Seiten folgen einige Beispiele.**

# **Tabellenkalkulation**

#### **Aufgabe**:

Der Einlass zu einem Kinofilm ist **ab 16** Jahren erlaubt. Gib mit Hilfe der "Wenn-Dann-Formel" folgende Meldungen passend aus:

"Erlaubt" bzw. "Nicht erlaubt".

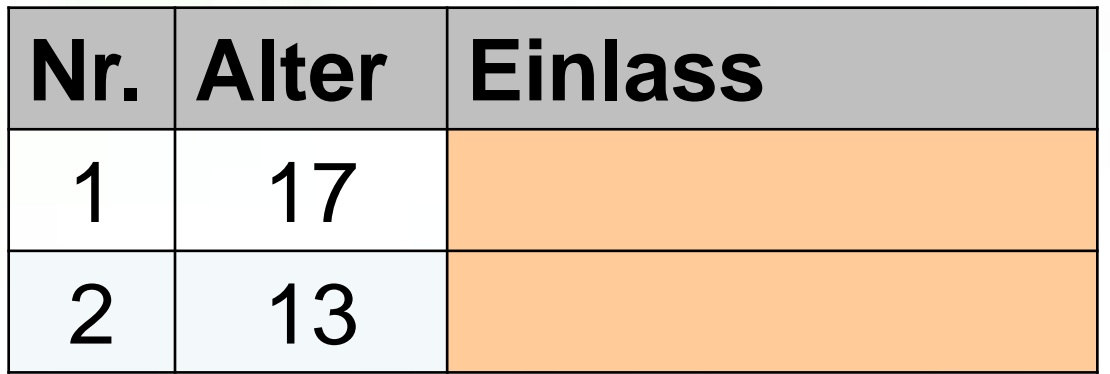

# **Tabellenkalkulation**

#### **Aufgabe**:

Der Einlass zu einem Kinofilm ist **ab 16** Jahren erlaubt. Gib mit Hilfe der "Wenn-Dann-Formel" folgende Meldungen passend aus:

"Erlaubt" bzw. "Nicht erlaubt".

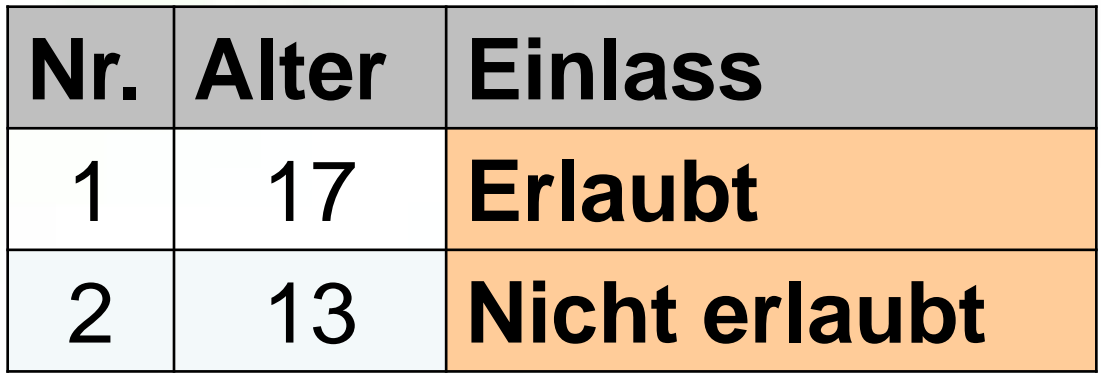

### **Grundlagen der Programmierung;**

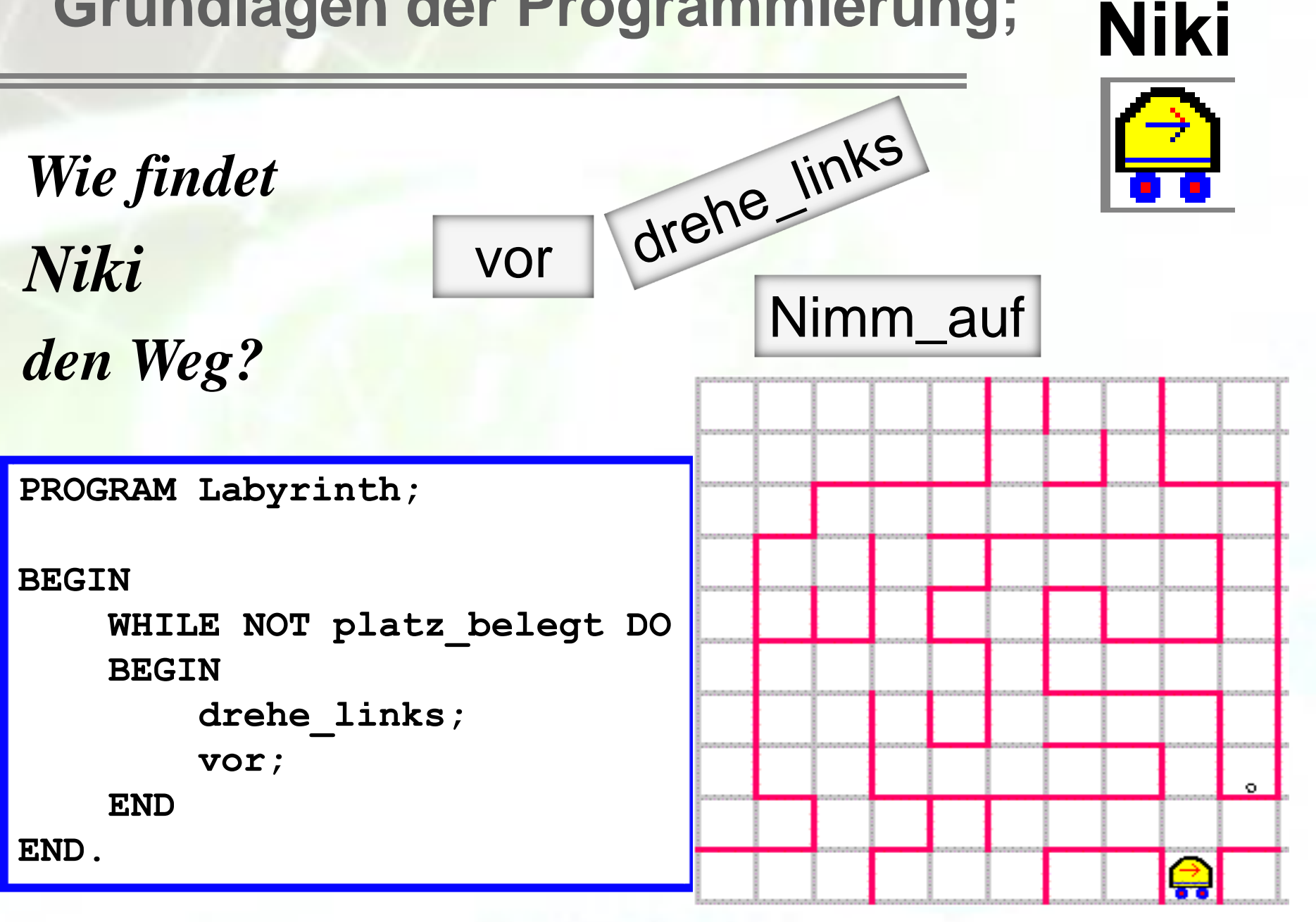

# **Grundlagen der Programmierung LOGO**

**lerne Quadrat wiederhole 4 [ vorwärts 100 rechts 90 ] Ende**

**lerne Kreis wiederhole 360 [ vorwärts 1 rechts 1 ] Ende**

**lerne Dreieck wiederhole 3 [ rechts 120 vorwärts 50 ] Ende**

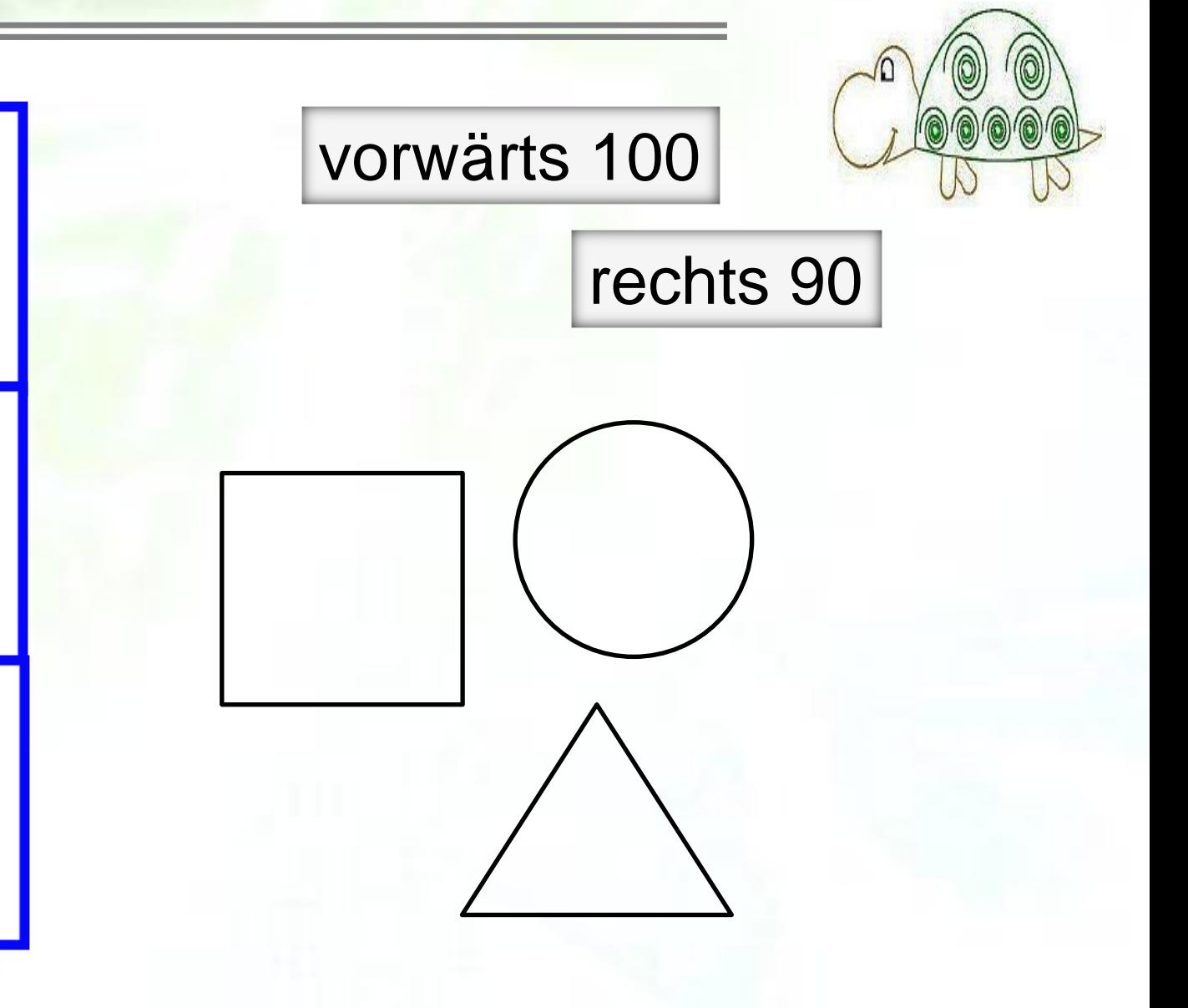

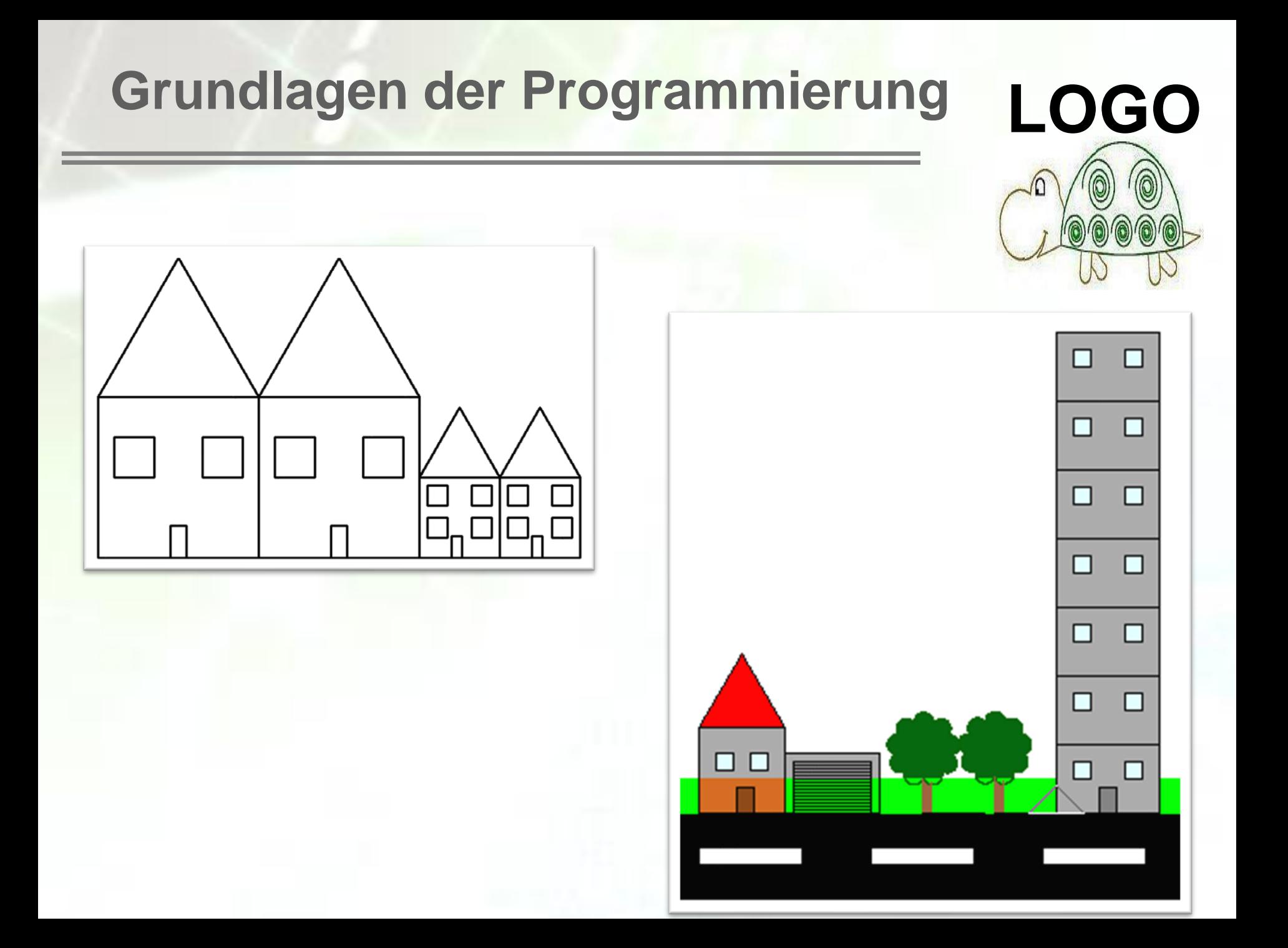

#### **Informationen und Daten**

# *Wie kommuniziert ein Rechner?*

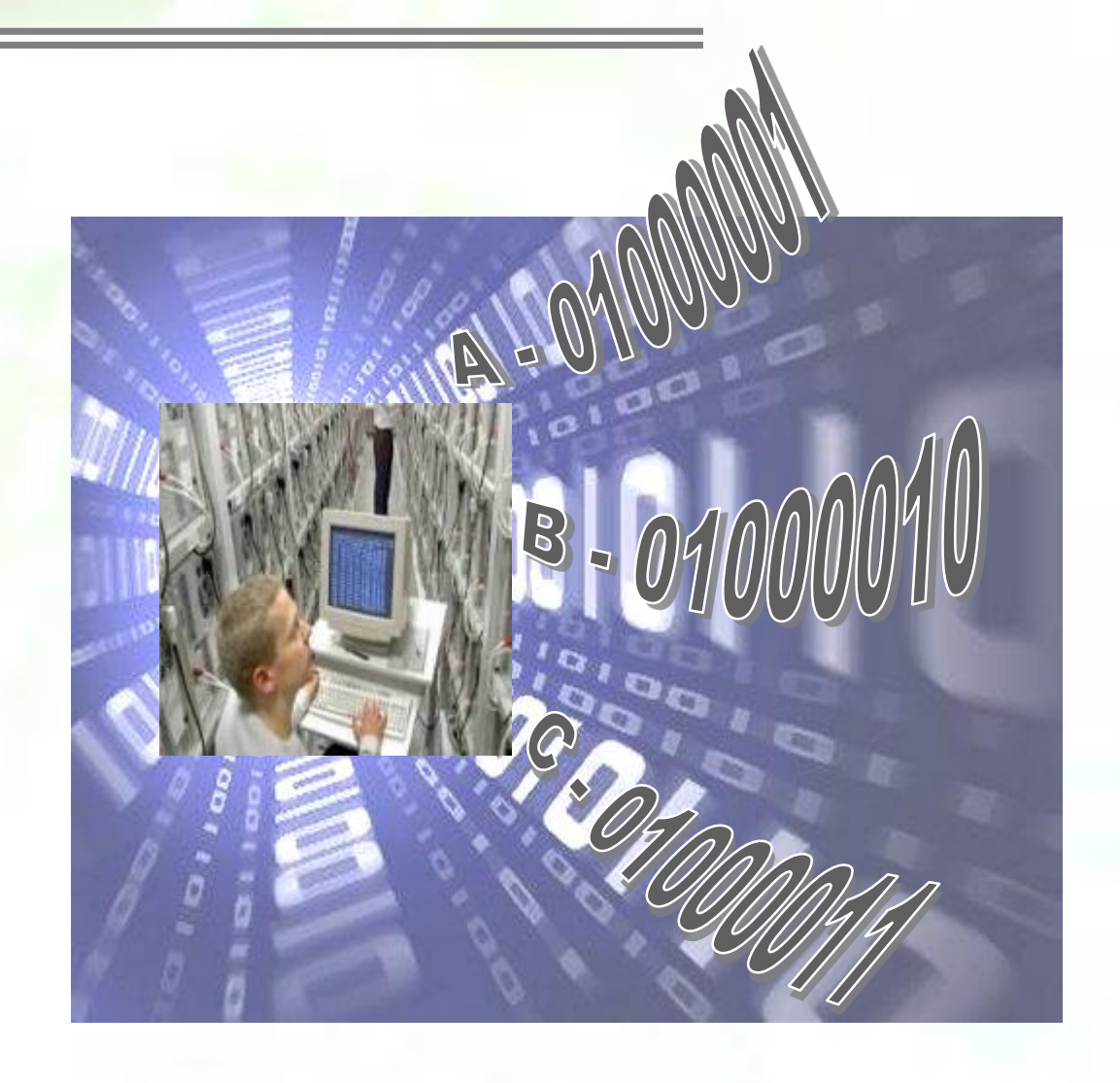

# **Technische Informatik**

### **Logik und logische Schaltungen**

Aussagen:  $A =$  "Spur A hat grün."  $B =$  "Spur B hat grün."

#### Aufgabe:

Wie müssen die Ampel geschaltet sein, damit kein Unfall möglich ist?

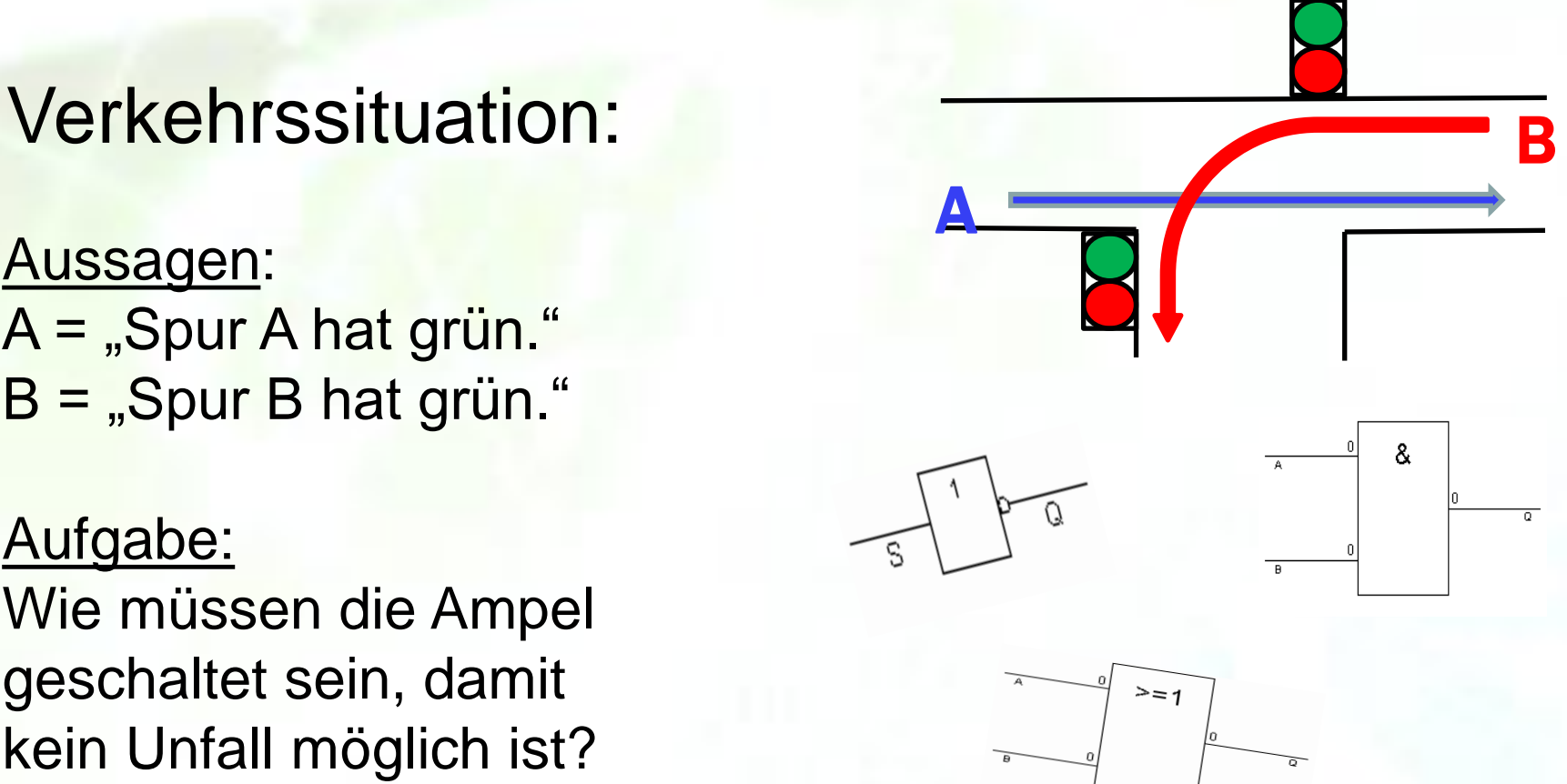

#### **Internet**

*Wie wird eine Webseite gestaltet?*

 $\rightarrow$  ine cars since  $1012\sim$ 

(Scitte | October/America | Italianistics and Ott | Strates

![](_page_15_Picture_4.jpeg)

#### Fahren Sie jetzt den neuen GTFO GP III

![](_page_15_Picture_6.jpeg)

Finden Sie ihren Händler vor Ort:

Hospitar:

Geben Sie ihre PLZ ein:

# **Technische Informatik**

*Wie ist ein Rechner aufgebaut?*

*Wie funktioniert ein Rechner?*

![](_page_16_Figure_3.jpeg)

![](_page_16_Picture_4.jpeg)

#### 5 Festplatte 6 **Diskettenlaufwerk**

#### **Messen - Steuern - Regeln**

# *LEGO-Mindstorms Wie werden die Motoren und Sensoren eines Roboters angesteuert?*

![](_page_17_Picture_2.jpeg)

# **Vielen Dank für Ihre Aufmerksamkeit**